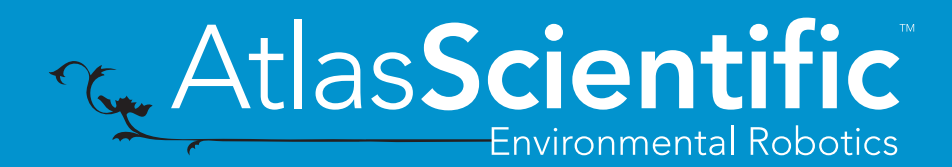

Arduino Mega EZO-PMP™ Sample Code Revised 5/10/17

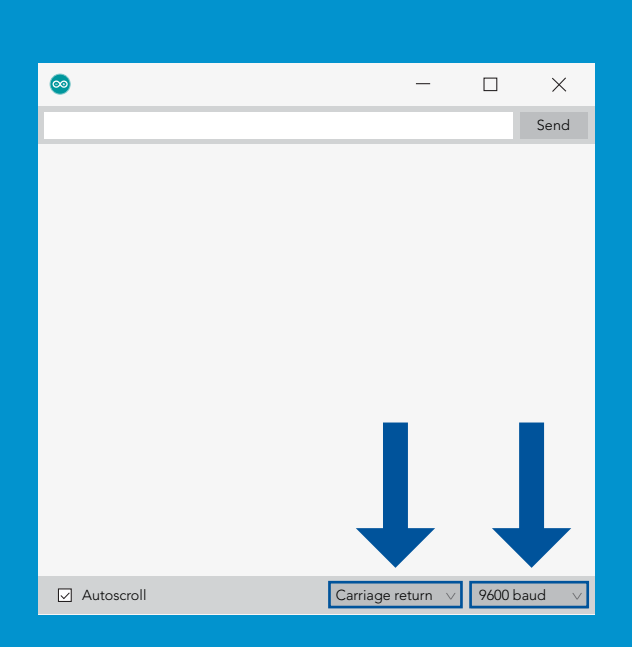

After flashing the Arduino with the code below, open the serial monitor and set it to append *carriage return* only and then set the baud rate to *9600*.

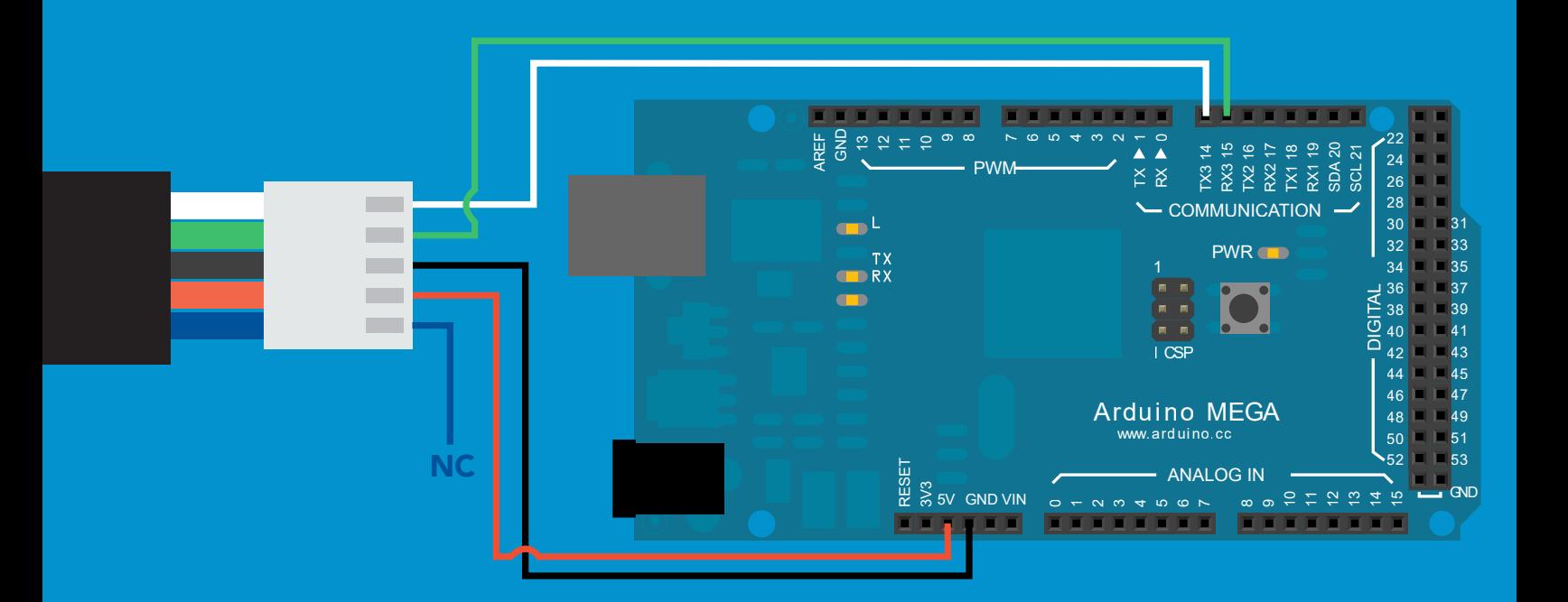

[Click here to download the sample code](http://www.atlas-scientific.com/_files/code/ino_files/arduino_mega_PMP_sample_code.zip)